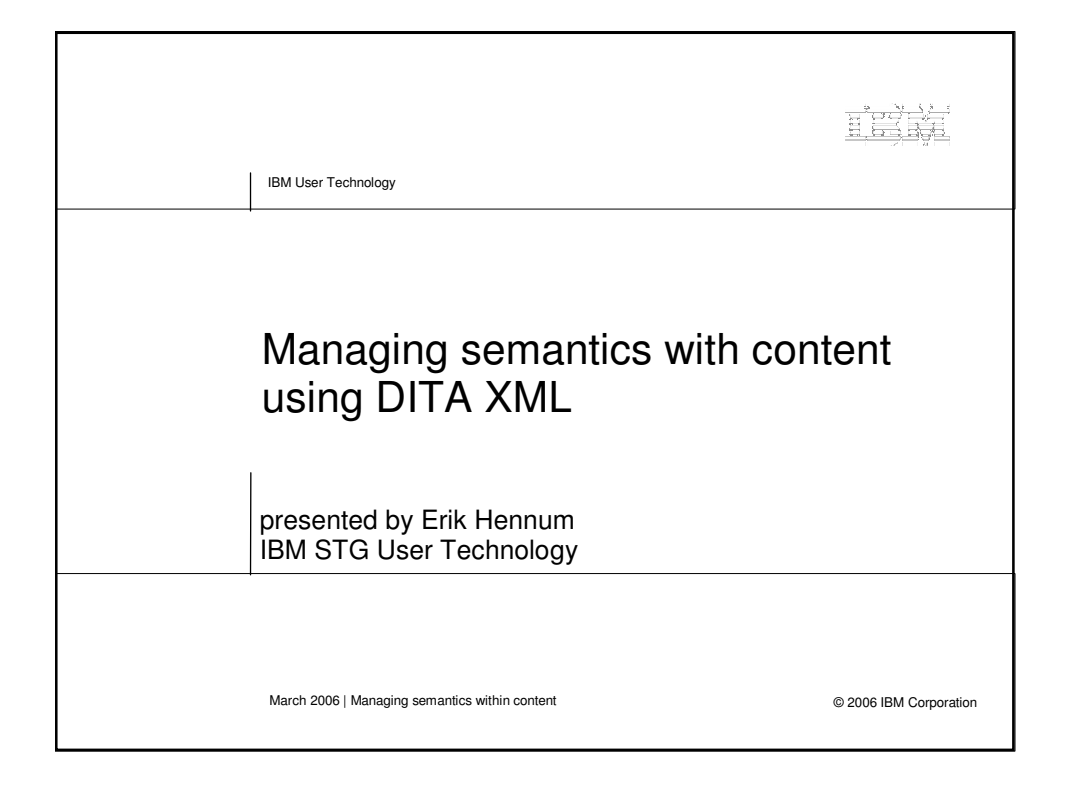

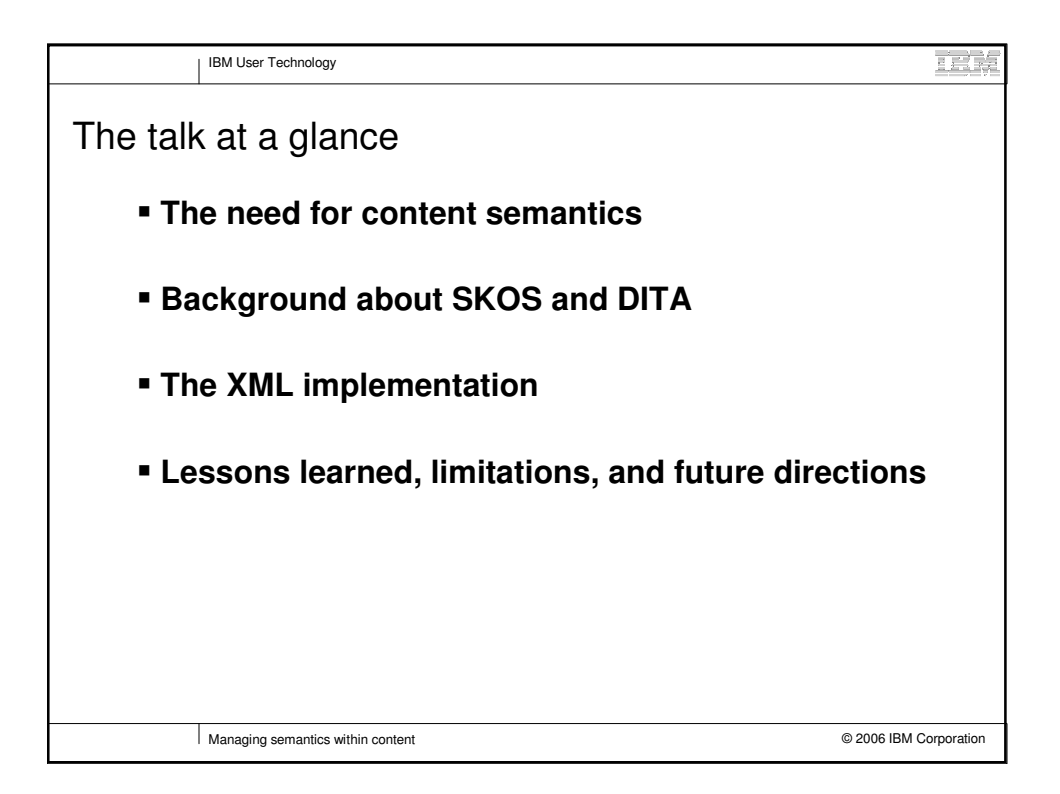

### **2006 Semantic Technology Conference**

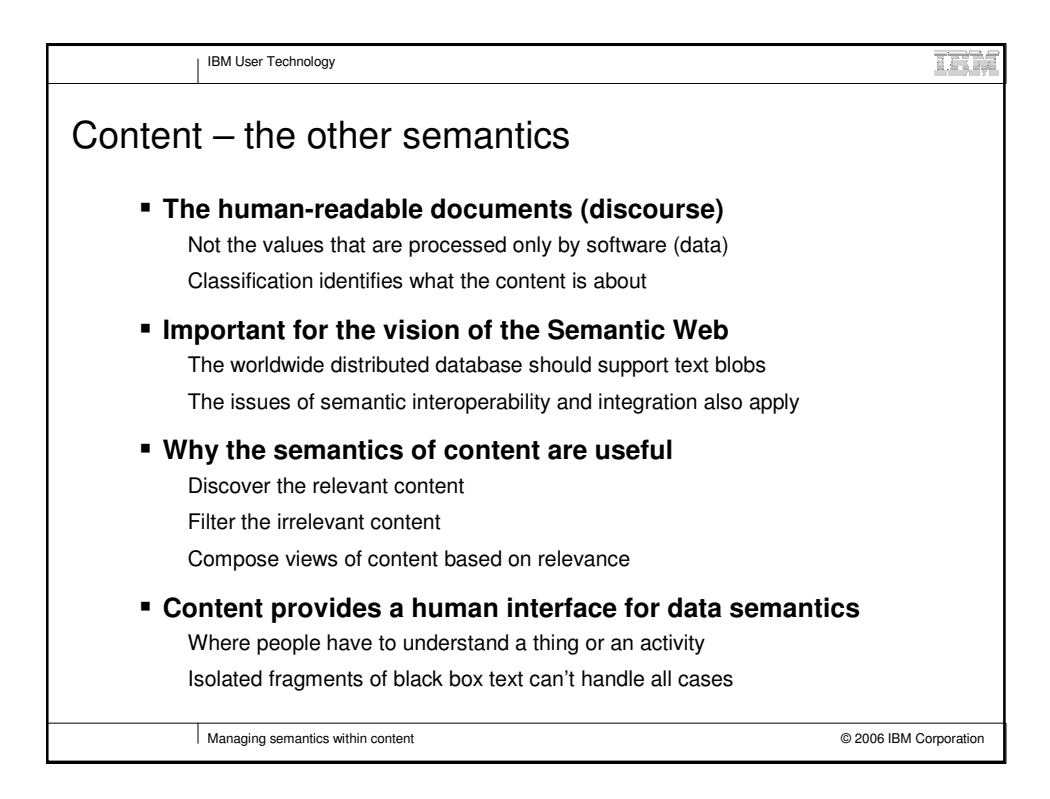

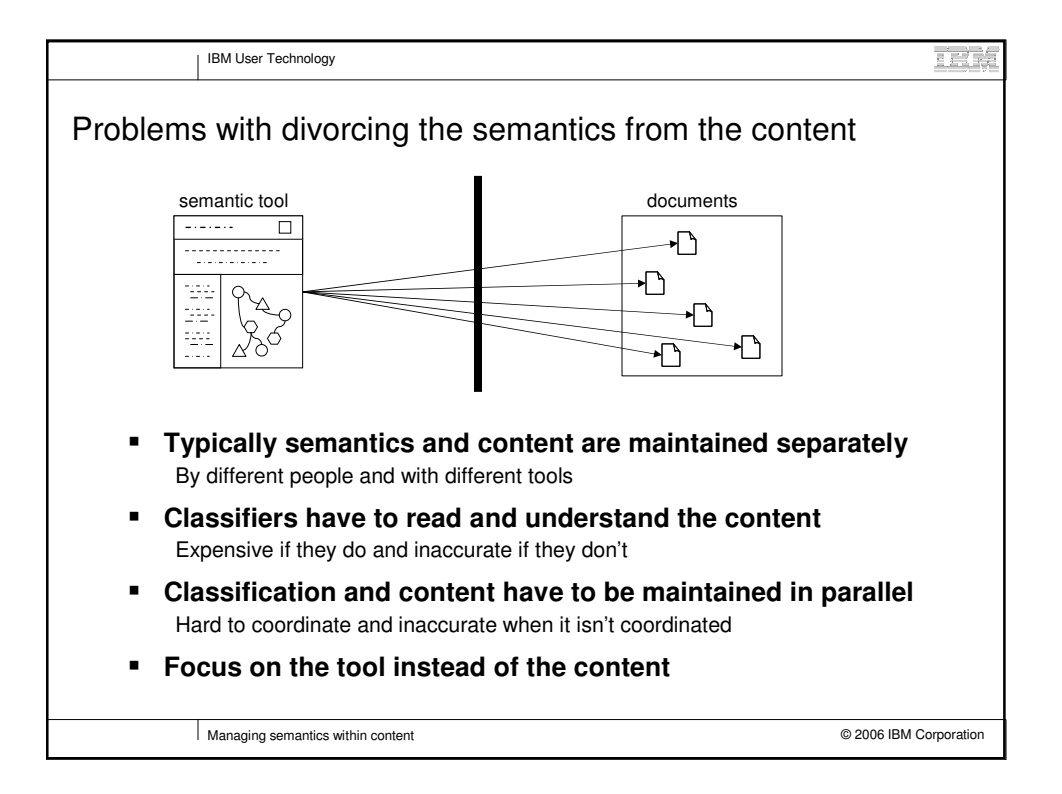

# **2006 Semantic Technology Conference**

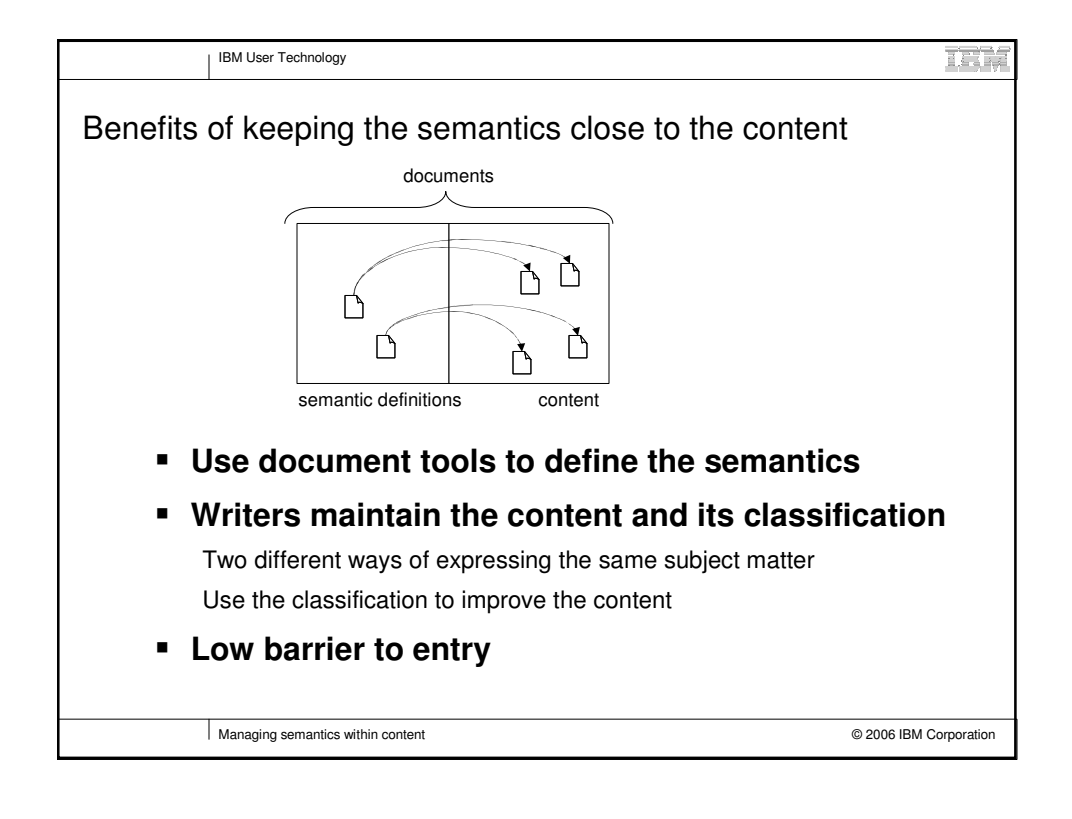

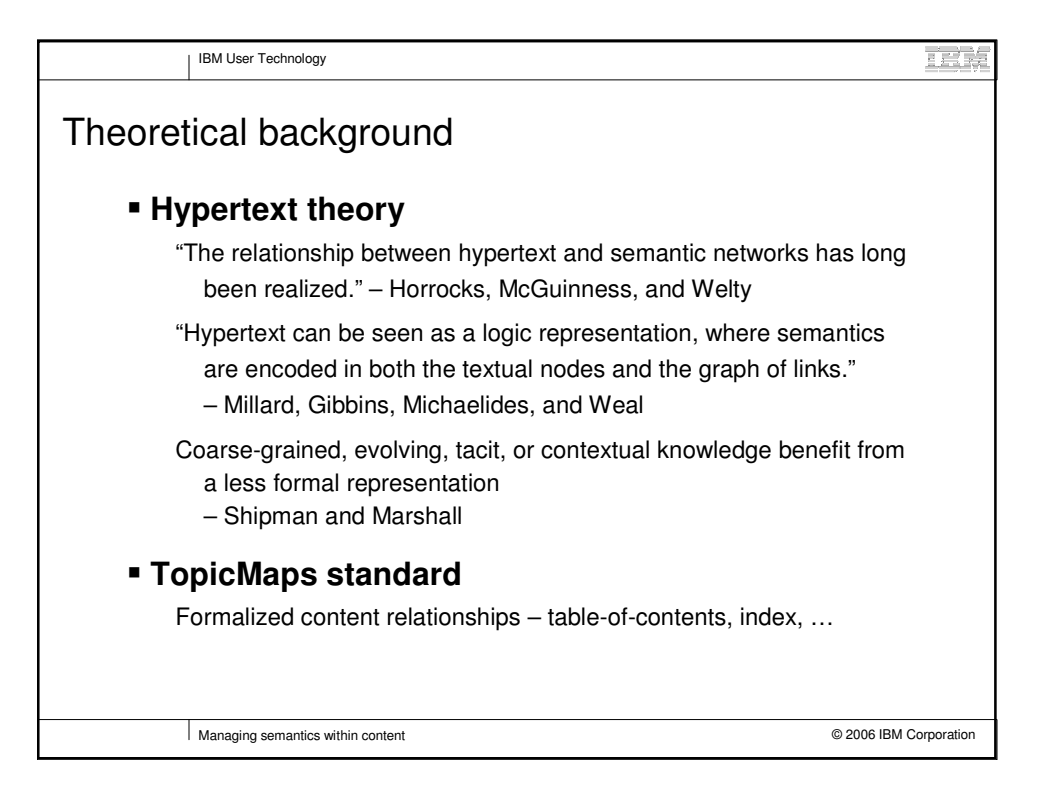

# **2006 Semantic Technology Conference**

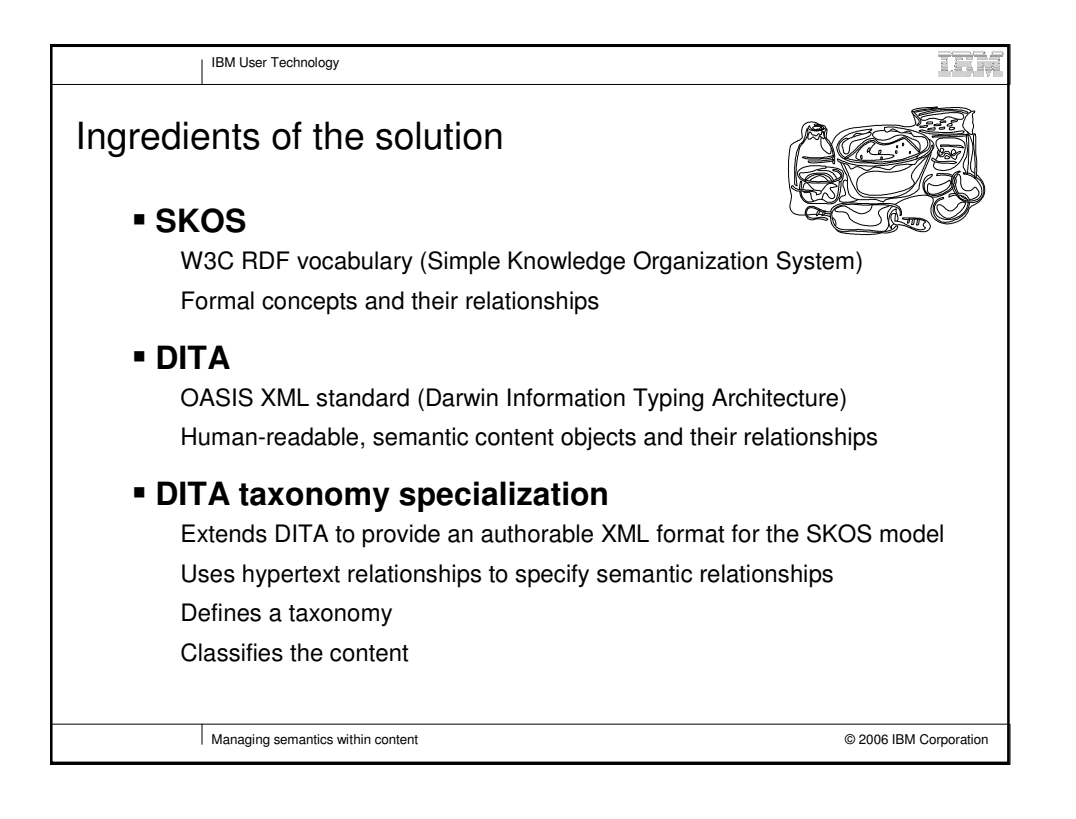

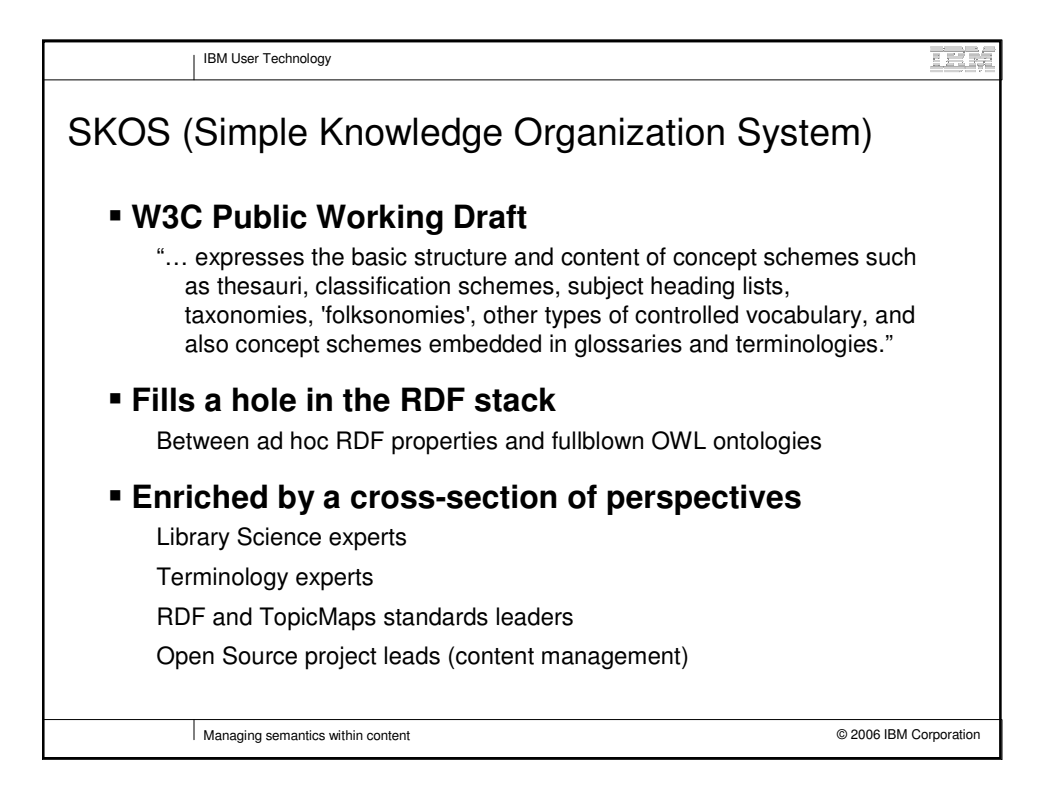

# **2006 Semantic Technology Conference**

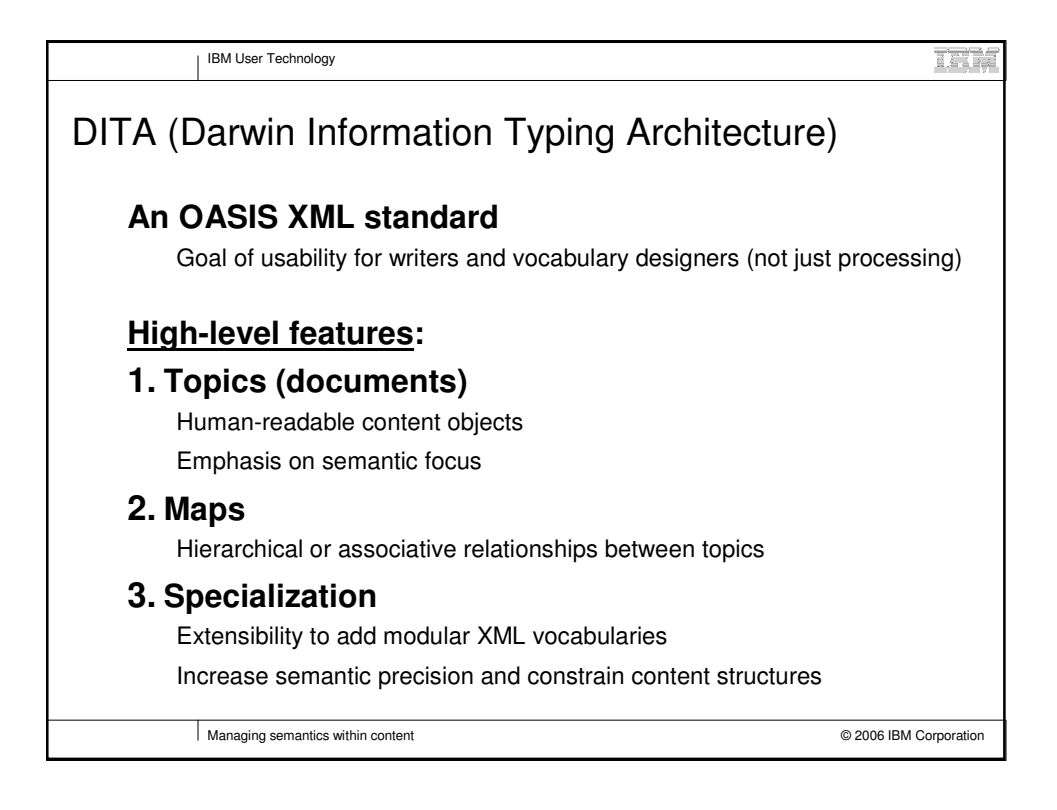

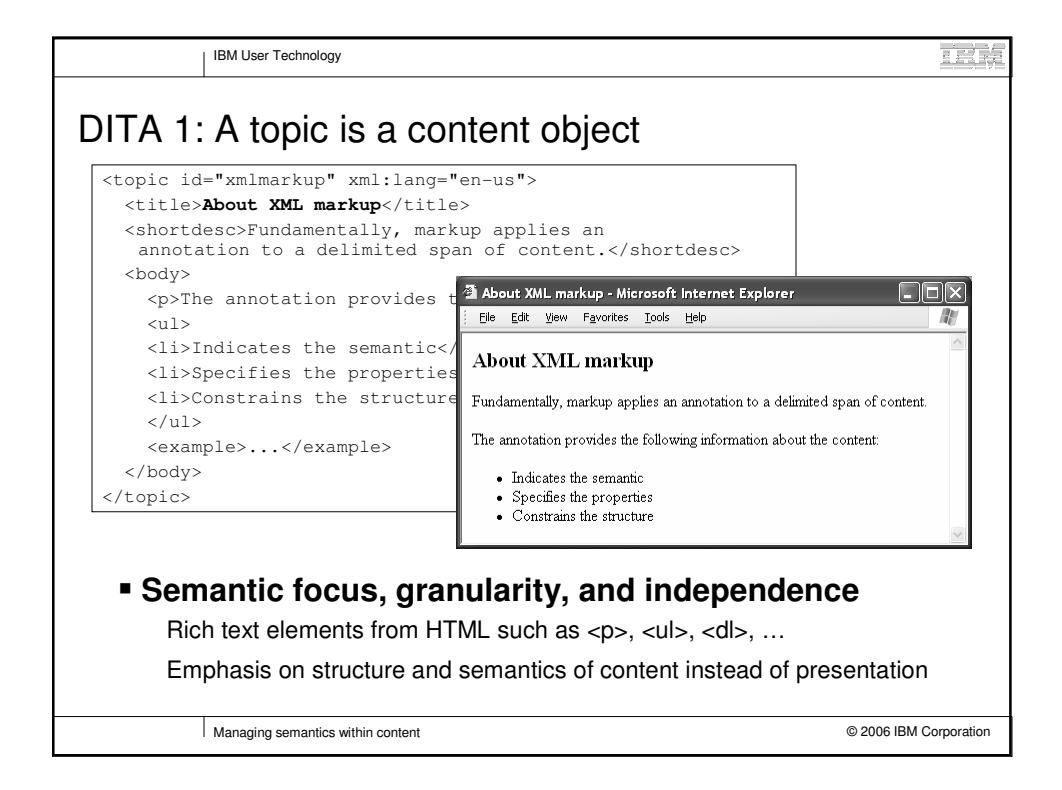

# **2006 Semantic Technology Conference**

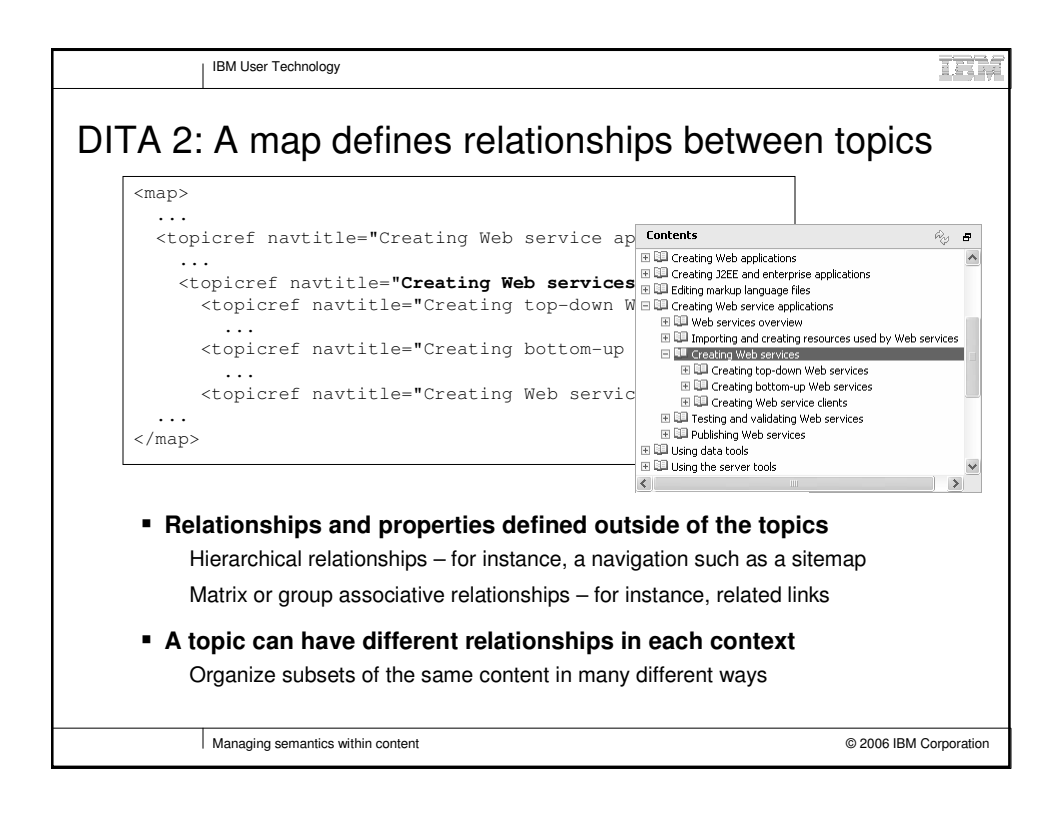

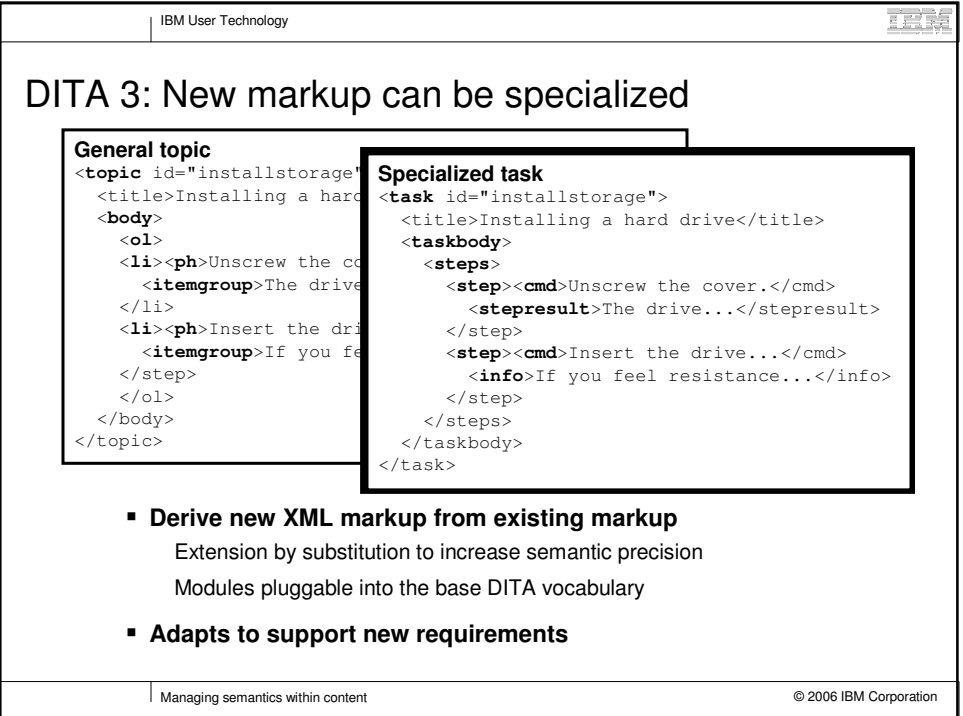

# **2006 Semantic Technology Conference**

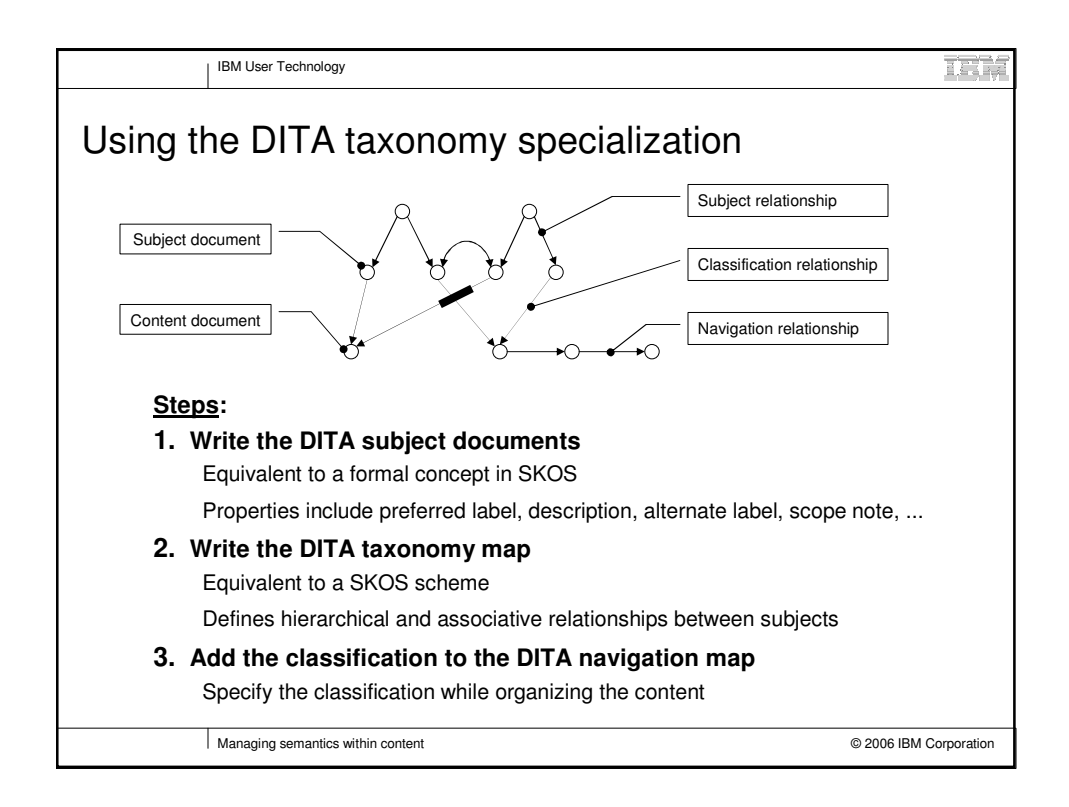

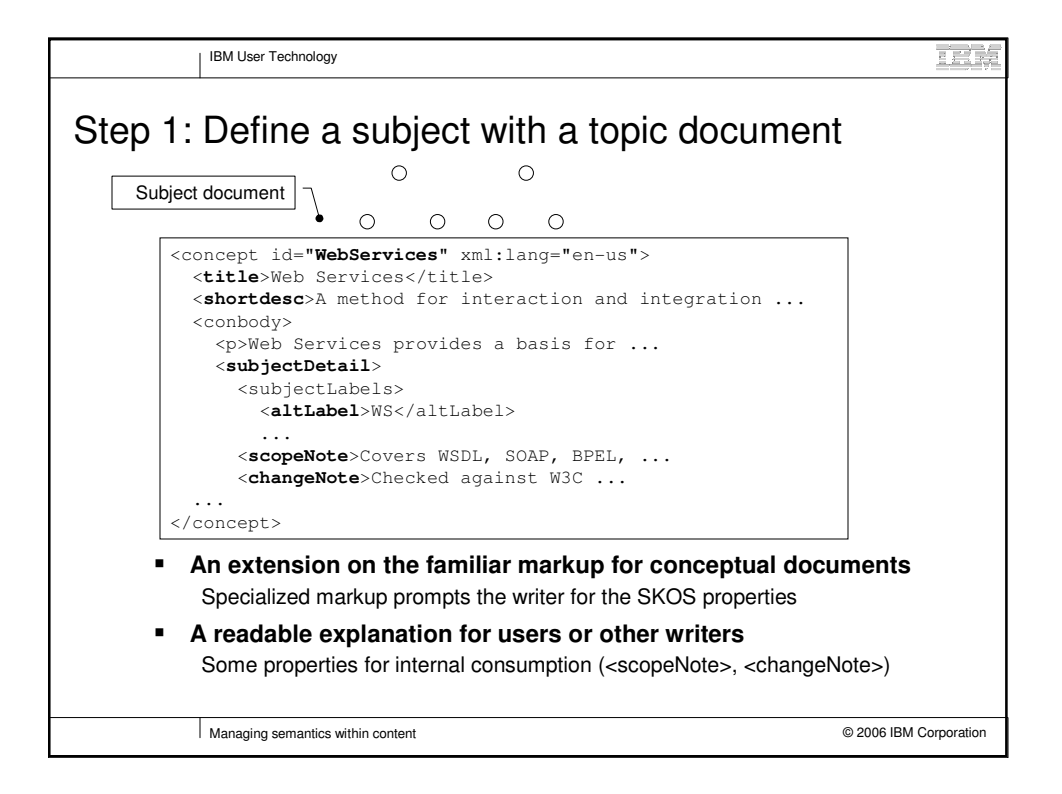

# **2006 Semantic Technology Conference**

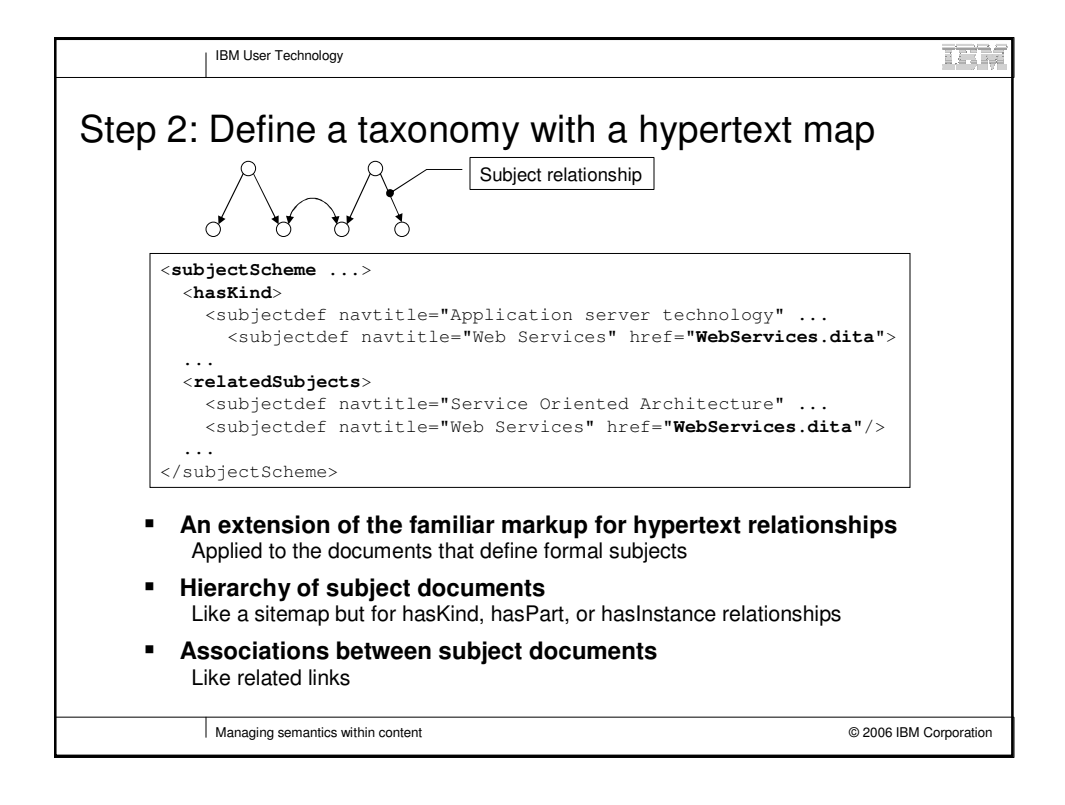

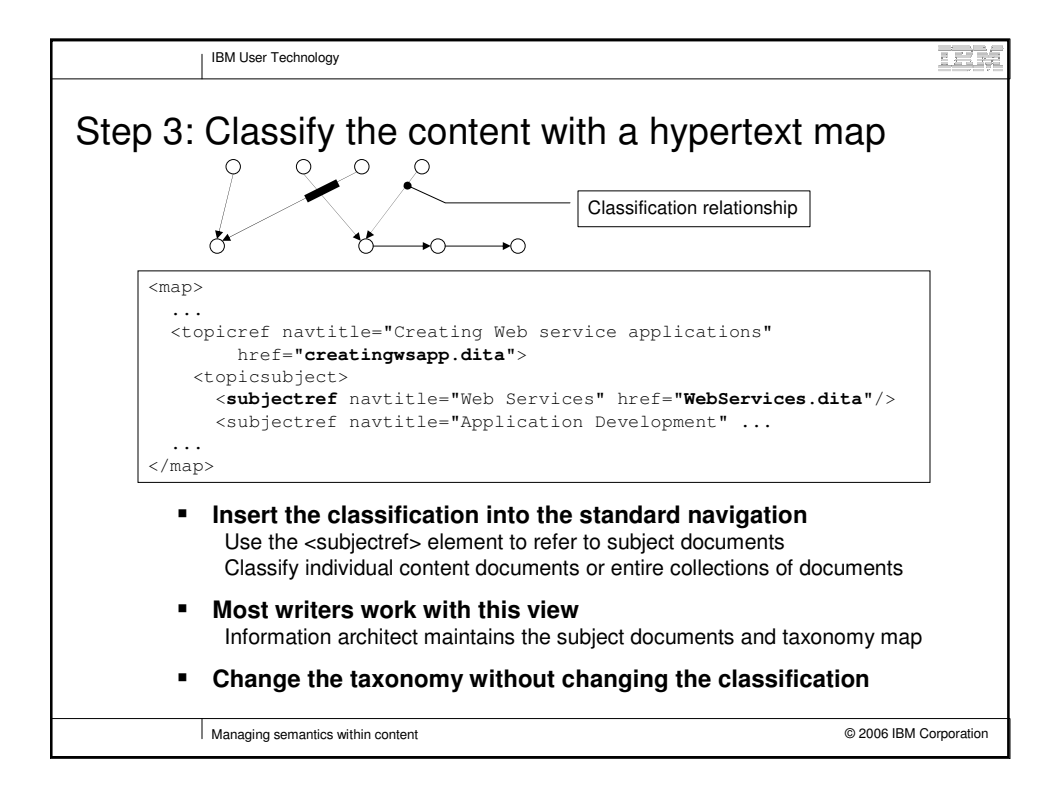

# **2006 Semantic Technology Conference**

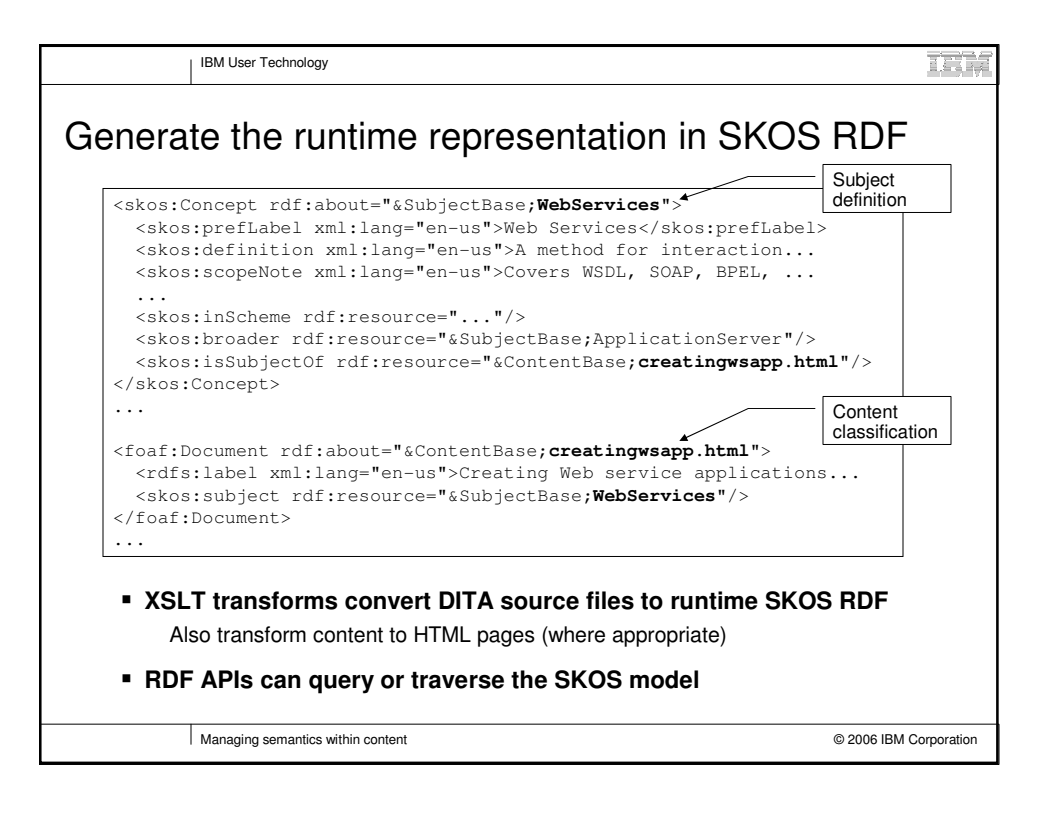

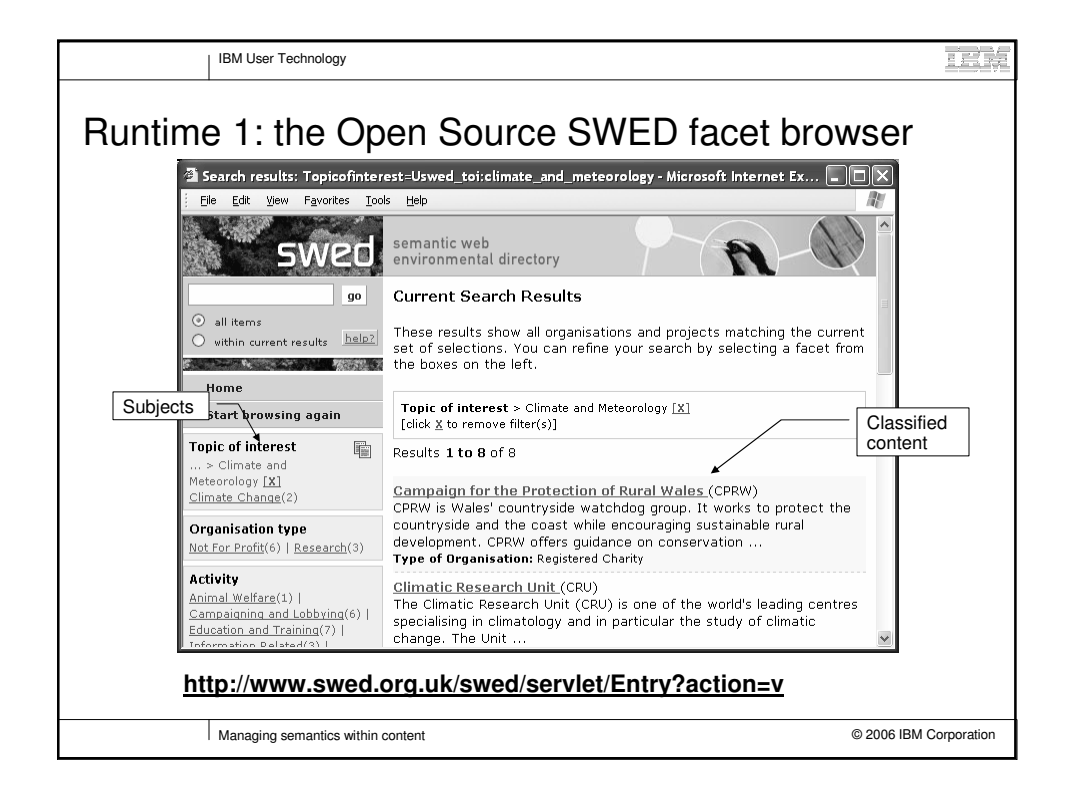

# **2006 Semantic Technology Conference**

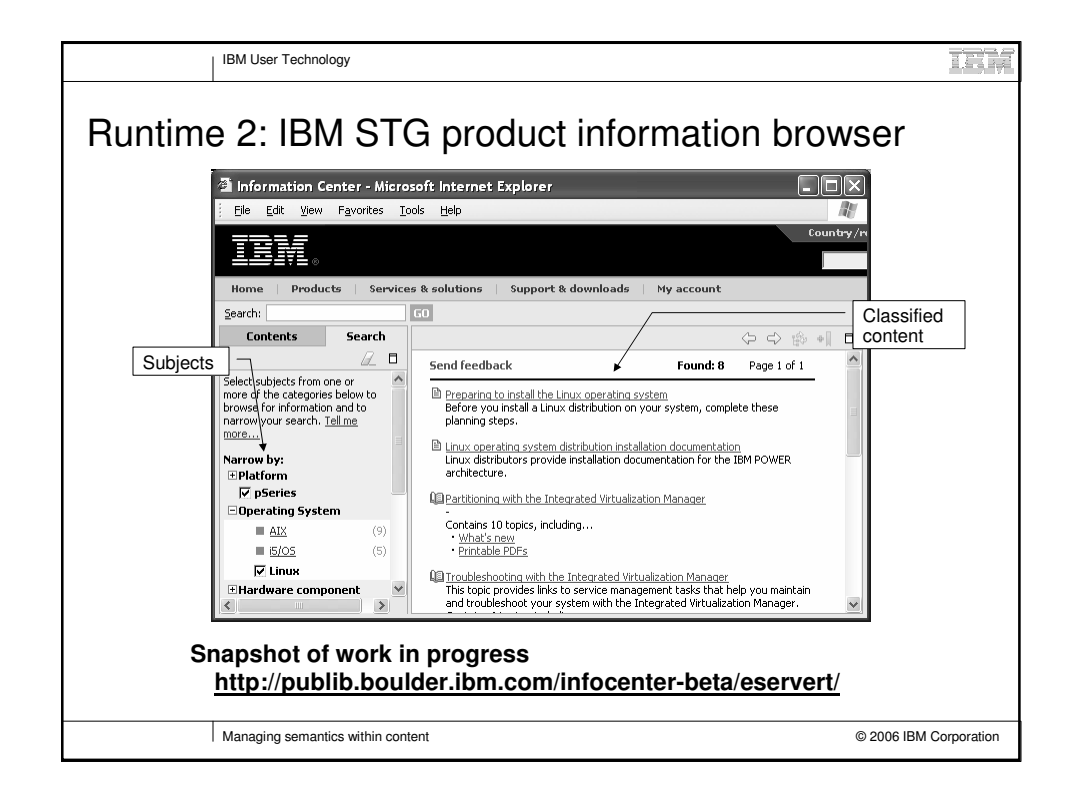

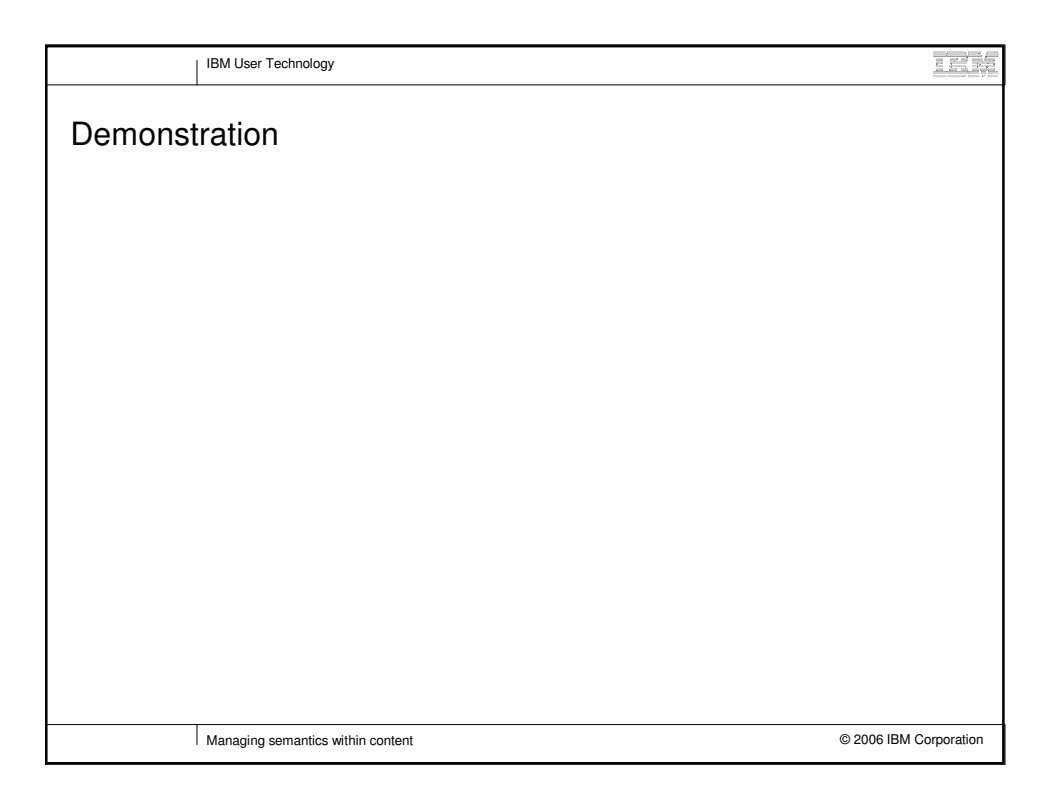

### **2006 Semantic Technology Conference**

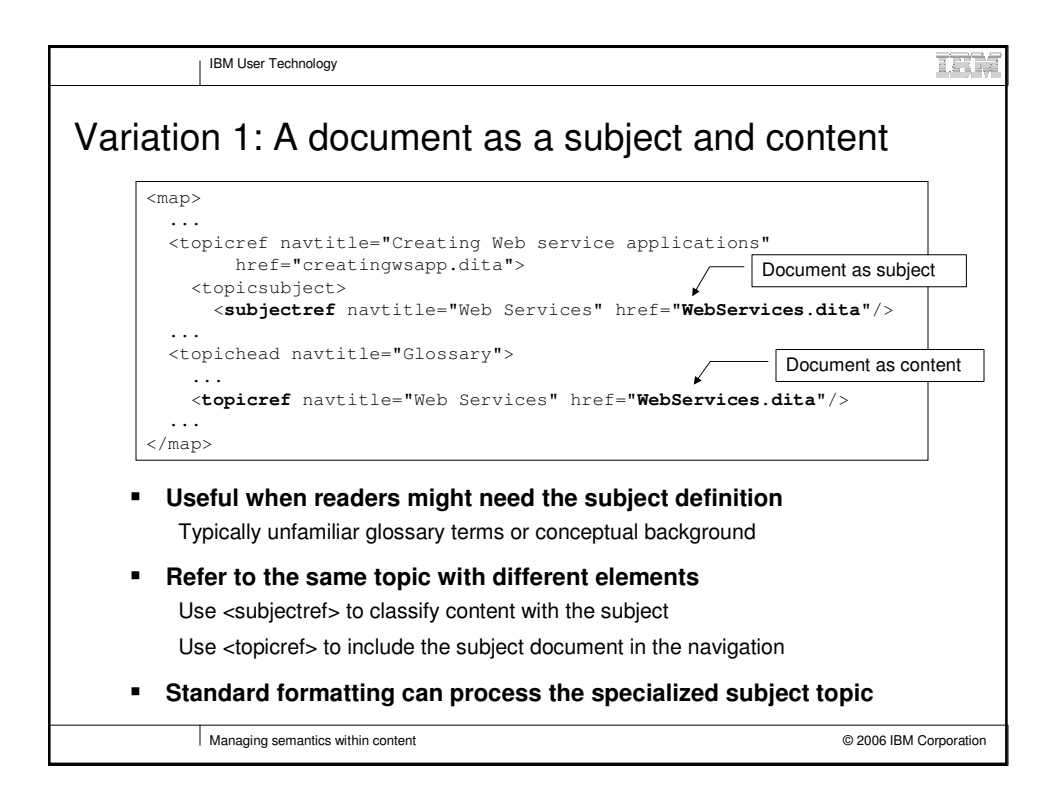

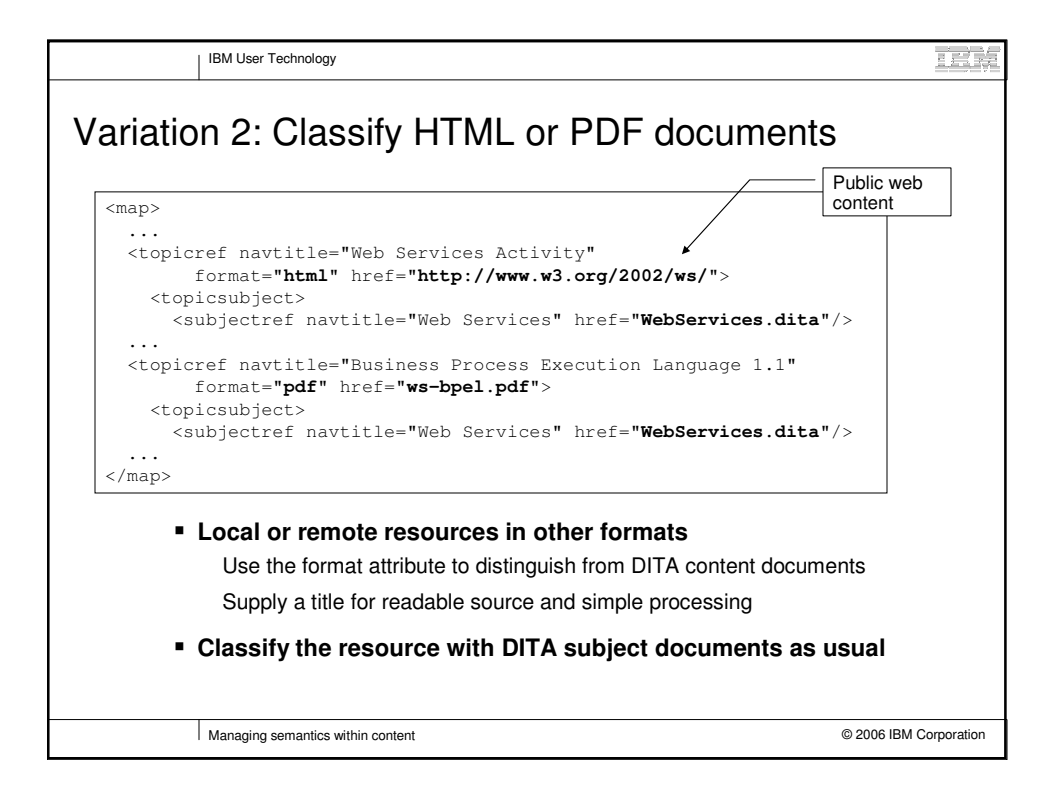

# **2006 Semantic Technology Conference**

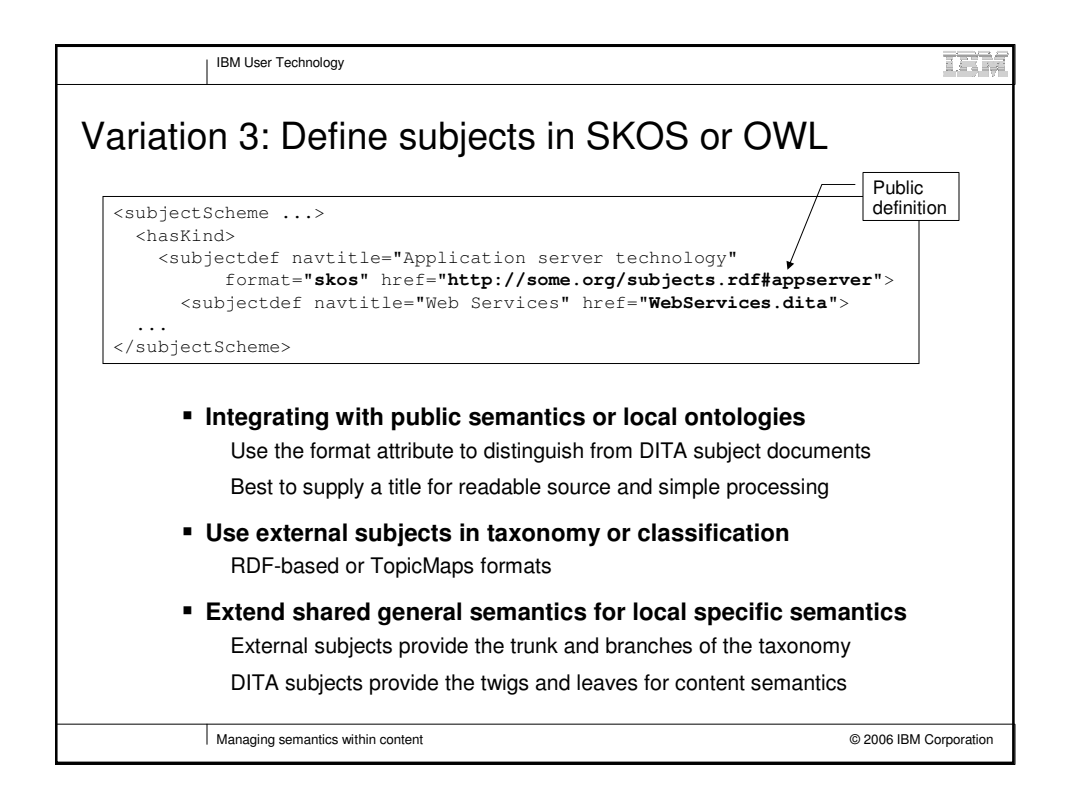

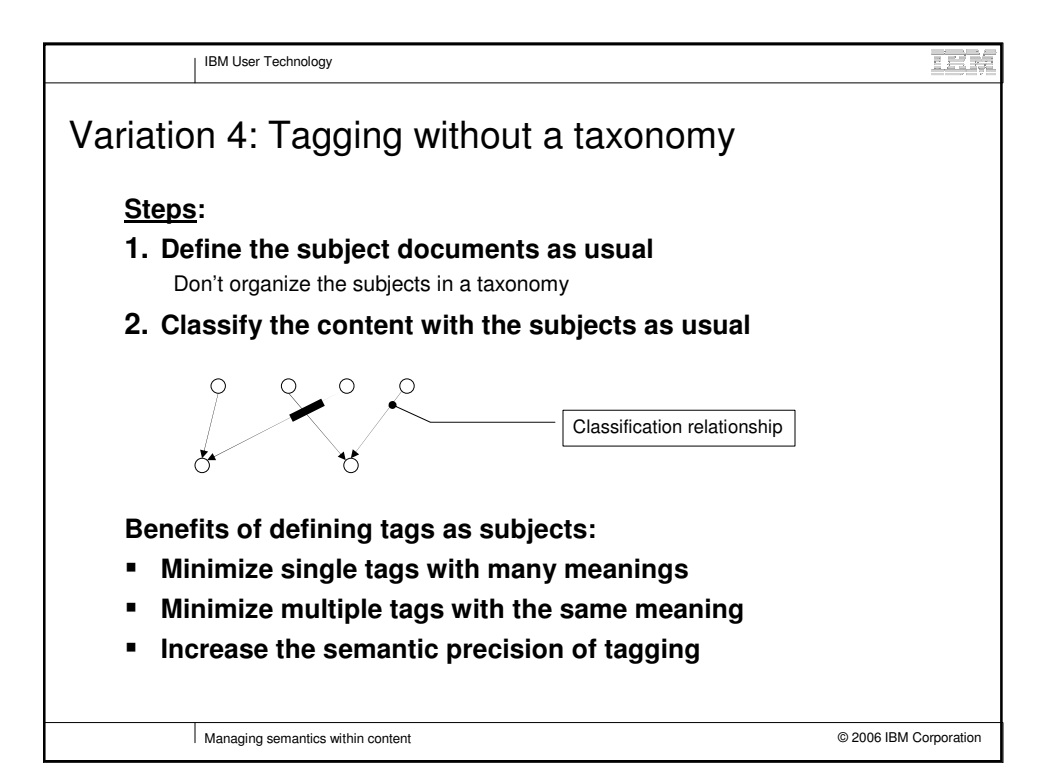

### **2006 Semantic Technology Conference**

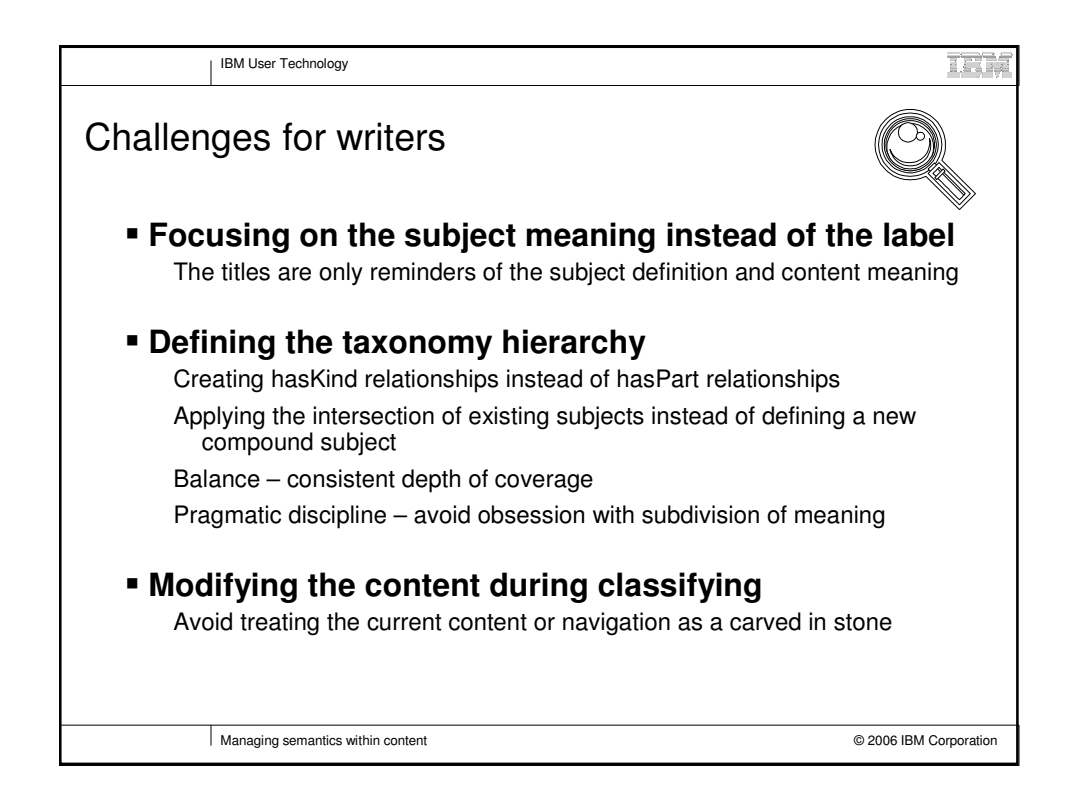

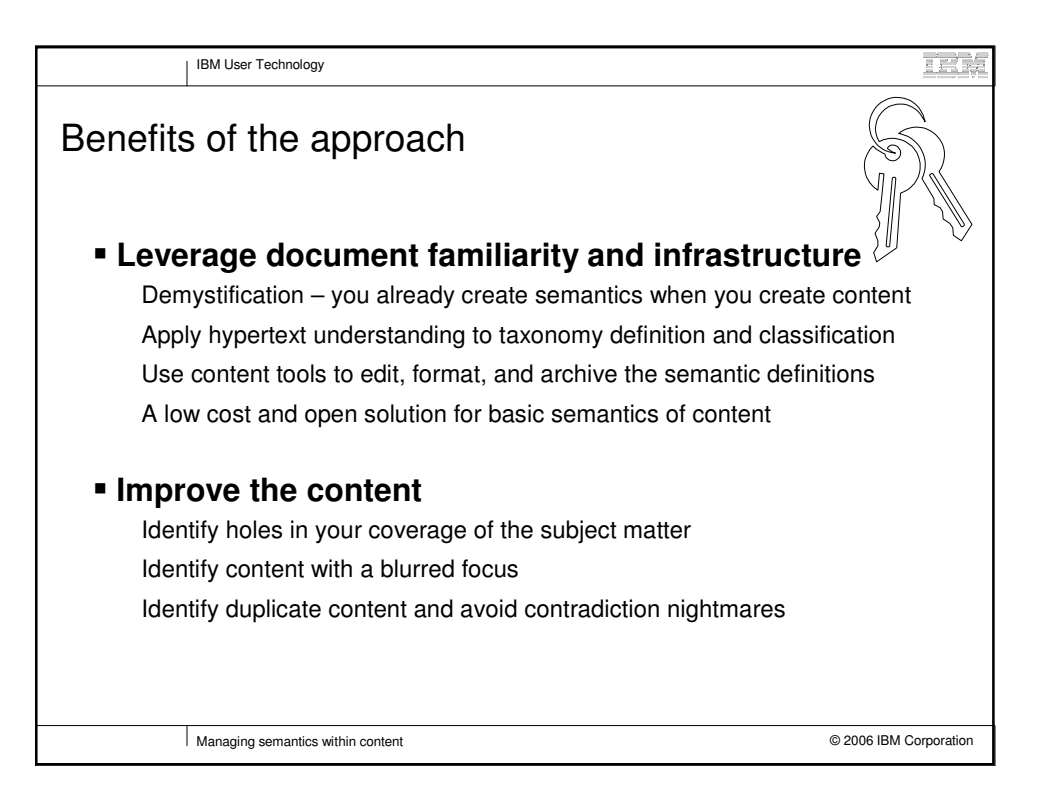

# **2006 Semantic Technology Conference**

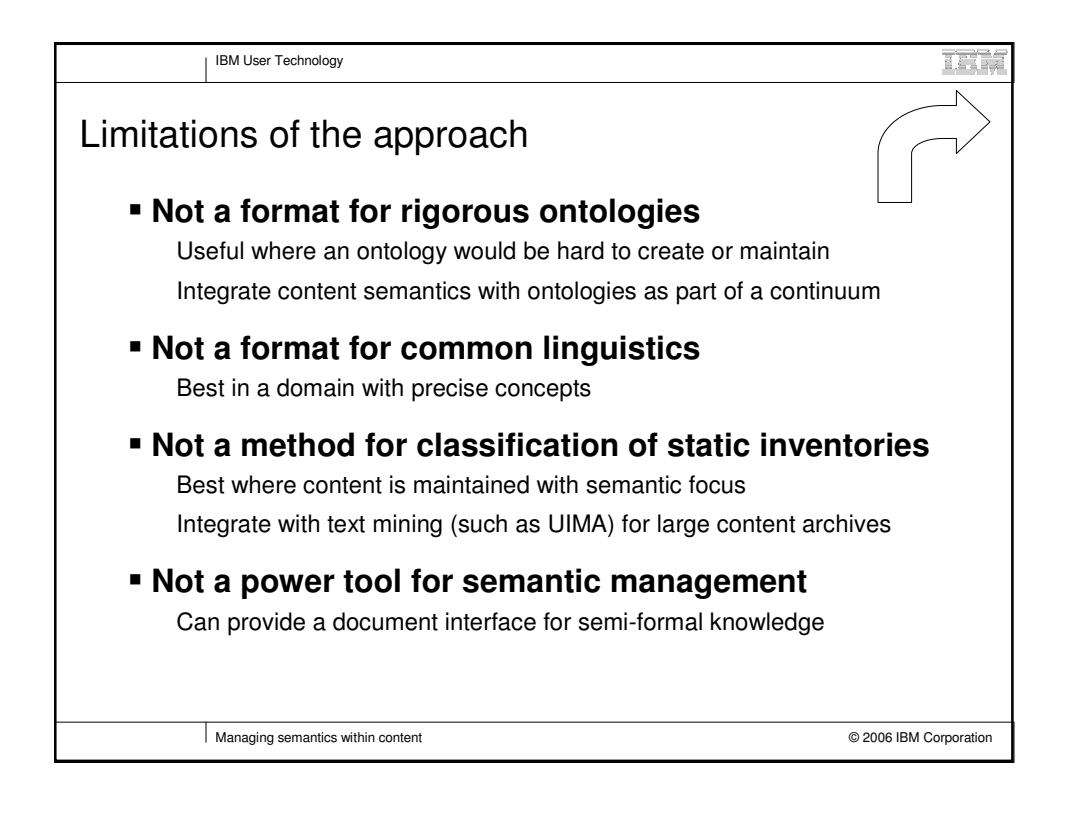

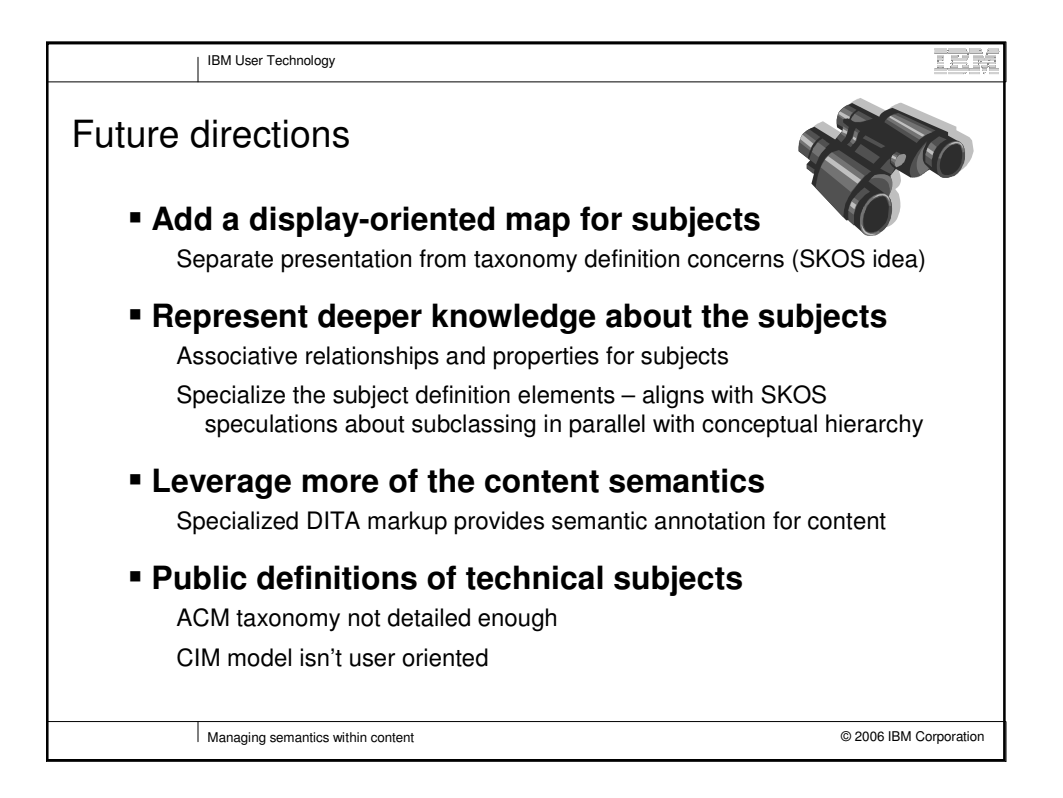

# **2006 Semantic Technology Conference**

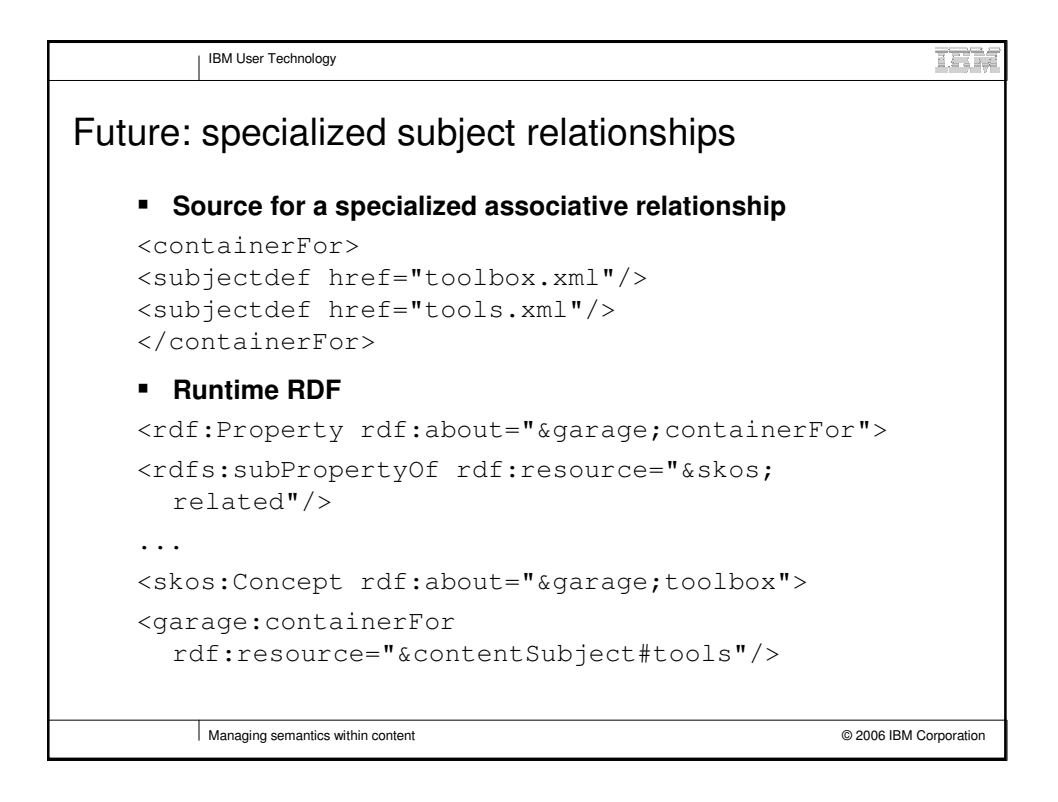

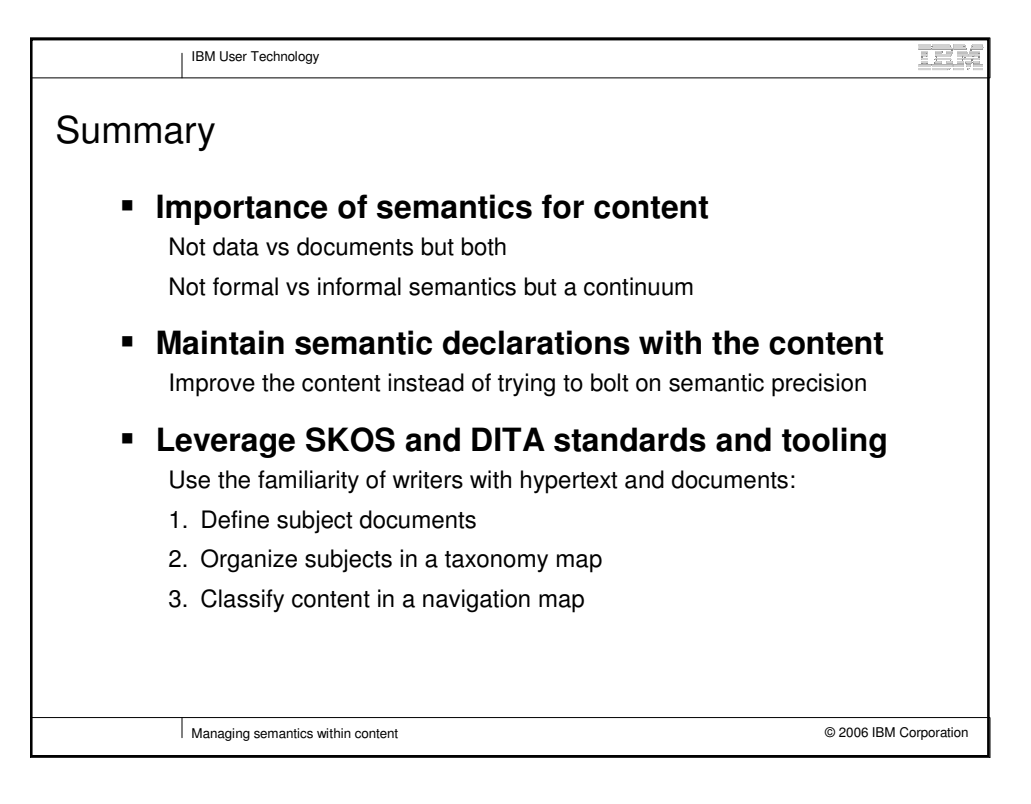

# **2006 Semantic Technology Conference**

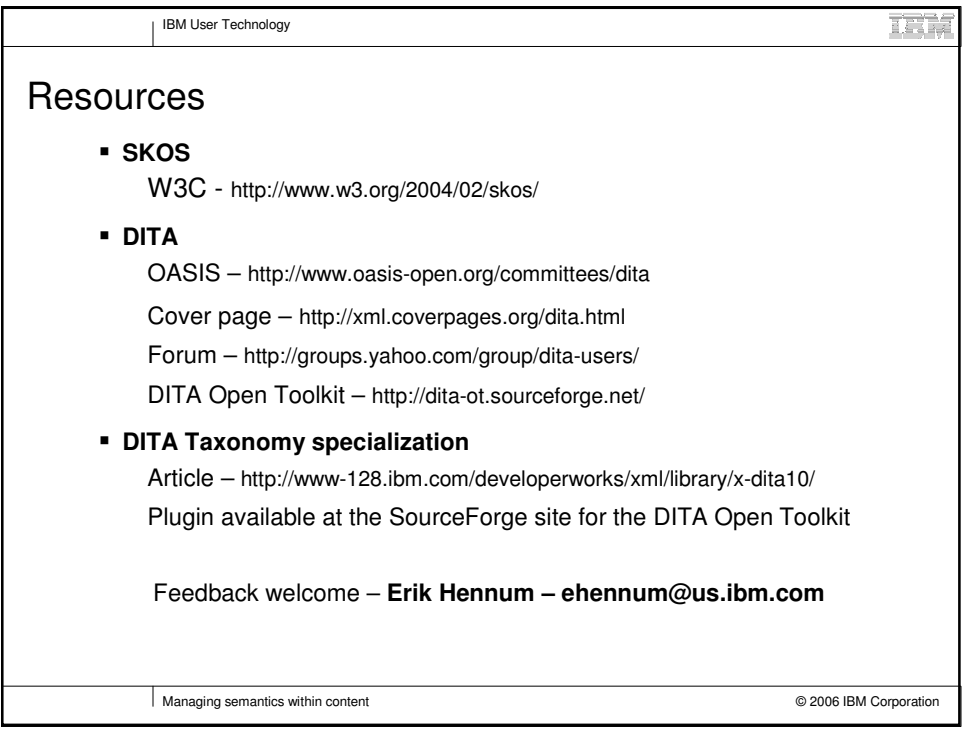

# **2006 Semantic Technology Conference**